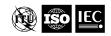

# Joint Collaborative Team on Video Coding (JCT-VC) of ITU-T SG16 WP3 and ISO/IEC JTC1/SC29/WG11

of ITU-T SG16 WP3 and ISO/IEC JTC1/SC29/WG11 Document: JCTVC-Software Manual

Title: HM Software Manual

Status: Software AHG working document

Purpose: Information

Author(s): Frank Bossen | bossen@docomoinnovations.com

David Flynn davidf@rd.bbc.co.uk

Karsten Sühring Karsten. Suehring@hhi.fraunhofer.de

Source: AHG chairs

#### **Abstract**

This document is a user manual describing usage of reference software for the HEVC project. It applies to version 9.0 of the software.

#### **Contents**

| I | Gen    | eral Information                                                                                                    | 1  |
|---|--------|----------------------------------------------------------------------------------------------------|----|
| 2 | Insta  | allation and compilation                                                                                                    | 2  |
| 3 | Usin   | g the encoder  GOP structure table                                                                                                    | 2  |
|   | 3.2    |                                                                                                    | 6  |
|   | 3.3    | Francisco Francisco Franci | 13 |
| 4 | Usin   | g the decoder                                                                                                    | 15 |
| L | ist of | f Tables                                                                                                    |    |
|   | 1      | Available project files                                                                                                    | 2  |
|   | 2      | GOP structure example                                                                                                    | 4  |
|   | 3      | File, I/O and source parameters                                                                                                    | 6  |
|   | 4      | Profile and level parameters                                                                                                    | 7  |
|   | 5      | Unit definition parameters                                                                                                    | 7  |
|   | 6      | Coding structure parameters                                                                                                    | 7  |
|   | 7      | Motion estimation parameters                                                                                                    | 8  |
|   | 8      | Mode decision parameters                                                                                                    | 8  |
|   | 9      | Quantization parameters                                                                                                    | 9  |
|   | 10     | Entropy coding parameters                                                                                                    | 10 |
|   | 11     | Slice coding parameters                                                                                                    | 10 |
|   | 12     | Deblocking filter parameters                                                                                                    | 10 |
|   | 13     | Coding tools parameters                                                                                                    | 11 |
|   | 14     | VUI parameters                                                                                                    | 12 |
|   | 15     |                                                                                                    | 13 |
|   | 16     |                                                                                                    | 13 |
|   | 17     | Decoder ontions                                                                                                    | 15 |

### 1 General Information

Reference software is being made available to provide a reference implementation of the draft HEVC standard being developed by the Joint Collaborative Team on Video Coding (JCT-VC) regrouping experts from ITU-T SG 16 and ISO/IEC SC29 WG11. One of the main goals of the reference software is to provide a basis upon which to conduct experiments in order to determine which coding tools provide desired coding performance. It is not meant to be a particularly efficient implementation of anything,

and one may notice its apparent unsuitability for a particular use. It should not be construed to be a reflection of how complex a production-quality implementation of a future HEVC standard would be.

This document aims to provide guidance on the usage of the reference software. It is widely suspected to be incomplete and suggestions for improvements are welcome. Such suggestions and general inquiries may be sent to the general JCT-VC email reflector on jct-vc@lists.rwth-aachen.de (registration required).

### **Bug reporting**

Bugs should be reported on the issue tracker set up at http://hevc.kw.bbc.co.uk/trac/

## 2 Installation and compilation

The software may be retrieved from one of the following SVN servers (mirrored):

- https://hevc.hhi.fraunhofer.de/svn/svn\_HEVCSoftware/
- svn://hevc.kw.bbc.co.uk/svn/jctvc-hm/

Table 1 enumerates various project files that are provided for development environments.

Table 1: Available project files

| Environment        | Location of project file |
|--------------------|--------------------------|
| MS Visual Studio 8 | build/HM_vc8.sln         |
| MS Visual Studio 9 | build/HM_vc9.sln         |
| Xcode              | HM.xcodeproj             |
| Linux              | build/linux/makefile     |

## 3 Using the encoder

TAppEncoder [-h] [-c config.cfg] [--parameter=value]

| Option          | Description                                                     |  |  |  |
|-----------------|-----------------------------------------------------------------|--|--|--|
| -h              | Prints parameter usage.                                         |  |  |  |
| -c              | Defines configuration file to use. Multiple configuration files |  |  |  |
|                 | may be used with repeated –c options.                           |  |  |  |
| parameter=value | Assigns value to a given parameter as further described below.  |  |  |  |
|                 | Some parameters are also supported by shorthand "-opt value".   |  |  |  |

Sample configuration files are provided in the cfg/ folder.

#### 3.1 GOP structure table

Defines the cyclic GOP structure that will be used repeatedly throughout the sequence. The table should contain GOPSize lines, named Frame1, Frame2, etc. The frames are listed in decoding order, so Frame1 is the first frame in decoding order, Frame2 is the second and so on. Among other things, the table specifies all reference pictures kept by the decoder for each frame. This includes pictures that are used for reference for the current picture as well as pictures that will be used for reference in the future. The encoder will not automatically calculate what pictures that has to be kept for future references, they have to be specified. Note that some specified reference frames for pictures encoded in the very first GOP after an IDR frame might not be available. This is handled automatically by the encoder, so the reference pictures can be given in the GOP structure table as if there were infinitely many identical GOPs before the current one. Each line in the table contains the parameters used for the corresponding frame, separated by whitespace:

**Type**: Slice type, can be either I, P or B.

**POC**: Display order of the frame within a GOP, ranging from 1 to GOPSize.

**QPOffset**: QP offset is added to the QP parameter to set the final QP value to use for this frame.

**QPFactor**: Weight used during rate distortion optimization. Higher values mean lower quality and less bits. Typical range is between 0.3 and 1.

**temporal\_id**: Temporal layer of the frame. A frame cannot predict from a frame with a higher temporal id. If a frame with higher temporal IDs is listed among a frame's reference pictures, it is not used, but is kept for possible use in future frames.

**num\_ref\_pics\_active**: Size of reference picture lists L0 and L1, indicating how many reference pictures in each direction that are used during coding.

**num\_ref\_pics**: The number of reference pictures kept for this frame. This includes pictures that are used for reference for the current picture as well as pictures that will be used for reference in the future.

**reference\_pictures**: A space-separated list of num\_ref\_pics integers, specifying the POC of the reference pictures kept, relative the POC of the current frame. The picture list shall be ordered, first with negative numbers from largest to smallest, followed by positive numbers from smallest to largest (e.g. -1 -3 -5 1 3). Note that any pictures not supplied in this list will be discarded and therefore not available as reference pictures later.

**predict**: Defines the value of the syntax element inter\_ref\_pic\_set\_prediction\_flag. A value of 0 indicates that the reference picture set is encoded without inter RPS prediction and the subsequent parameters deltaRIdx-1, deltaRPS, num\_ref\_idcs and Reference\_idcs are ignored and do not need to be present. A value of 1 indicates that the reference picture set is encoded with inter prediction RPS using the subsequent parameters deltaRIdx-1, deltaRPS, num\_ref\_idcs and Reference\_idcs in the line. A value of 2 indicates that the reference picture set is encoded with inter RPS but only the deltaRIdx-1 parameters is needed. The deltaRPS, num\_ref\_idcs and Reference\_idcs values are automatically derived by the encoder based on the POC and refPic values of the current line and the RPS pointed to by the deltaRIdx-1 parameters.

**deltaRIdx**-1: The difference between the index of the curent RPS and the predictor RPS minus 1.

deltaRPS: The difference between the POC of the predictor RPS and POC the current RPS.

**num\_ref\_idcs**: The number of ref\_idcs to encode for the current RPS. The value is equal to the value of num\_ref\_pics of the predictor RPS plus 1.

**reference\_idcs**: A space-separated list of num\_ref\_idcs integers, specifying the ref idcs of the inter RPS prediction. The value of ref\_idcs may be 0, 1 or 2 indicating that the reference picture is a reference picture used by the current picture, a reference picture used for future picture or not a reference picture anymore, respectively. The first num\_ref\_pics of ref\_idcs correspond to the Reference pictures in the predictor RPS. The last ref\_idcs corresponds to the predictor picture.

For example, consider the coding structure of Figure 1. This coding structure is of size 4. The pictures are listed in decoding order. Frame1 shall therefore describe picture with POC = 4. It references picture 0, and therefore has -4 as a reference picture. Similarly, Frame2 has a POC of 2, and since it references pictures 0 and 4, its reference pictures are listed as -2 2. Frame3 is a special case: even though it only references pictures with POC 0 and 2, it also needs to include the picture with POC 4, which must be kept in order to be used as a reference picture in the future. The reference picture list for Frame3 therefore becomes -1 1 3. Frame4 has a POC of 3 and its list of reference pictures is -1 1.

Figure 1: A GOP structure

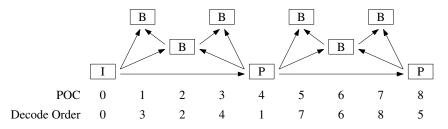

3

Inter RPS prediction may be used for Frame2, Frame3 and Frame4, hence the predict parameter is set to 1 for these frames. Frame2 uses Frame1 as the predictor hence the deltaRIdx-1 is 0. Similarly for Frame3 and Frame4 which use Frame2 and Frame3 as predictors, respectively. The deltaRPS is equal to the POC of the predictor minus the POC of the current picture, therefore the deltaRPS for Frame2 is 4-2=2, for Frame3 is 2-1=1 and for Frame4 is 1-3=-2.

In Frame2, reference pictures with POC 0 and 2 are used, so the reference idcs for Frame2 are 1 1 indicating that the reference picture, -4, in Frame1 is still a reference picture in Frame2 and Frame1 is also a reference picture in Frame2. The reference idcs for Frame3 are 1 1 1. The first and second "1"s indicating that the reference pictures "-2 2" in Frame2 are still reference pictures in Frame3 and the last "1" indicating that Frame2 is also a reference picture in Frame3. In Frame 4, the reference idcs are 0 1 1 0. The first "0" indicates that the reference pictures "-1" in Frame 3 is no longer a reference picture in Frame4. The next two "1"s indicate that the reference pictures "1 3" are now reference pictures of Frame4. The final "0" indicates that Frame3 is not a reference picture.

In order to specify this to the encoder, the parameters in Table 2 could be used.

Table 2: GOP structure example

|                     | Frame1 | Frame2 | Frame3 | Frame4   |
|---------------------|--------|--------|--------|----------|
| Туре                | P      | В      | В      | В        |
| POC                 | 4      | 2      | 1      | 3        |
| QPoffset            | 1      | 2      | 3      | 3        |
| QPfactor            | 0.5    | 0.5    | 0.5    | 0.5      |
| temporal_id         | 0      | 1      | 2      | 2        |
| num_ref_pics_active | 1      | 1      | 1      | 1        |
| num_ref_pics        | 1      | 2      | 3      | 2        |
| reference_pictures  | -4     | -22    | -113   | $-1 \ 1$ |
| predict             | 0      | 1      | 1      | 1        |
| deltaRIdx-1         |        | 0      | 0      | 0        |
| deltaRPS            |        | 2      | 1      | -2       |
| num_ref_idcs        |        | 2      | 3      | 4        |
| reference_idcs      |        | 1 1    | 1 1 1  | 0 1 1 0  |

Here, the frames used for prediction have been given higher quality by assigning a lower QP offset. Also, the non-reference frames have been marked as belonging to a higher temporal layer, to make it possible to decode only every other frame. Note: each line should contain information for one frame, so this configuration would be specified as:

Frame1: P 4 1 0.5 0 1 1 -4 0

Frame2: B 2 2 0.5 1 1 2 -2 2 1 0 2 2 1 1

Frame3: B 1 3 0.5 2 1 3 -1 1 3 1 0 1 3 1 1 1 Frame4: B 3 3 0.5 2 1 2 -1 1 1 0 -2 4 0 1 1 0

The values of deltaRIdx-1, deltaRPS, num\_ref\_idcs and reference idcs of FrameK can be derived from the POC value of FrameK and the POC, num\_ref\_pics and reference\_pictures values of FrameM, where K is the index of the RPS to be intercoded and the M is the index of the reference RPS, as follows.

Note: The above (automatic) generation of the inter RPS parameter values has been integrated into the encoder, and is activated by the value of predict = 2 followed by the value of deltaRIdx-1, only, as described above.

4

```
\begin{split} \operatorname{deltaRIdx}_K - 1 \leftarrow K - M - 1 \;; \\ \operatorname{deltaRPS}_K \leftarrow \operatorname{POC}_M - \operatorname{POC}_K \;; \\ \operatorname{num\_ref\_idcs}_K \leftarrow \operatorname{num\_ref\_pics}_M \operatorname{\mathbf{do}} \\ \operatorname{\mathbf{for}} \; i \leftarrow 0 \; \operatorname{\mathbf{to}} \; \operatorname{num\_ref\_idcs}_K \operatorname{\mathbf{do}} \\ \operatorname{\mathbf{if}} \; \operatorname{reference\_pictures}_{M,j} + \operatorname{deltaRPS}_K == \operatorname{reference\_pictures}_{K,i} \operatorname{\mathbf{then}} \\ \operatorname{\mathbf{if}} \; \operatorname{reference\_pictures}_{K,i} \; is \; used \; by \; the \; current \; frame \; \operatorname{\mathbf{then}} \; \operatorname{reference\_idcs}_{K,j} = 1 \;; \\ \operatorname{\mathbf{else}} \; \operatorname{reference\_idcs}_K[j] = 0 \;; \\ \operatorname{\mathbf{end}} \\ \operatorname{\mathbf{end}} \\ \operatorname{\mathbf{end}} \\ \\ \operatorname{\mathbf{end}} \\ \\ /* \; \operatorname{reference\_pictures}_{M,\operatorname{num\_ref\_pics}_M} \; \operatorname{does} \; \operatorname{not} \; \operatorname{exist} \; \operatorname{and} \; \operatorname{is} \; \operatorname{assumed} \; \operatorname{to} \; \operatorname{be} \; 0 \; */ \end{split}
```

5

## 3.2 Encoder parameters

Table 3: File, I/O and source parameters

| Option                                                 | Shorthand    | Default                                                      | Description                                                                                                    |
|--------------------------------------------------------|--------------|--------------------------------------------------------------|----------------------------------------------------------------------------------------------------|
| InputFile                                              | -i           |                                                              | Specifies the input video file. Video data must be in a raw 4:2:0 planar format (Y'CbCr). Note: When the bit depth of samples is larger than 8, each sample is encoded in 2 bytes (little endian, LSB-justified).                                                                                                    |
| BitstreamFile                                          | -b           |                                                              | Specifies the output coded bit stream file.                                                                                                    |
| ReconFile                                              | -0           |                                                              | Specifies the output locally reconstructed video file.                                                                                                    |
| SourceWidth<br>SourceHeight                            | -wdt<br>-hgt | 0<br>0                                                       | Specifies the width and height of the input video in luma samples.                                                                                                    |
| InputBitDepth                                          |              | 8                                                            | Specifies the bit depth of the input video.                                                                                                    |
| InternalBitDepth                                       |              | 0<br>(InputBitDepth)                                         | Specifies the bit depth used for coding. If the input video is a different bit depth to InternalBitDepth, it is automatically converted by: $\left\lfloor \frac{Pel*2^{InternalBitDepth}}{2^{InputBitDepth}} \right\rfloor$ Note: The effect of this option is as if the input video is externally converted to the InternalBitDepth and then coded with this value as InputBitDepth. The codec has no notion of two different bit depths. |
| OutputBitDepth                                         |              | 0<br>(InternalBitDepth)                                      | Specifies the bit depth of the output locally reconstructed video file. Note: This option has no effect on the decoding process.                                                                                                    |
| InputBitDepthC<br>InternalBitDepthC<br>OutputBitDepthC |              | (InputBitDepth)<br>(InternalBitDepth)<br>(InternalBitDepthC) | Specifies the various bit-depths for chroma components. These only need to be specified if non-equal luma and chroma bit-depth processing is required.                                                                                                    |
| CroppingMode                                           |              | 0                                                            | Specifies the cropping/padding parameters to be applied to the input video.  The following modes are available:  No cropping / padding  Automatic padding to the next minimum CU size  Padding according to parameters HorizontalPadding and Vertical-Padding  Cropping according to parameters CropLeft, CropRight, CropTop and CropBottom                                                                                                |
| HorizontalPadding<br>VerticalPadding                   | -pdx<br>-pdy | 0                                                            | Specifies the horizontal and vertical padding to be applied to the input video in luma samples. Must be a multiple of the chroma resolution (e.g. a multiple of two for 4:2:0).                                                                                                    |
| CropLeft CropRight CropTop CropBottom                  |              | 0                                                            | Specifies the horizontal and vertical cropping to be applied to the input video in luma samples. Must be a multiple of the chroma resolution (e.g. a multiple of two for 4:2:0).                                                                                                    |
| FrameRate                                              | -fr          | 0                                                            | Specifies the frame rate of the input video.  Note: This option only affects the reported bit rates.                                                                                                    |
| FrameSkip                                              | -fs          | 0                                                            | Specifies a number of frames to skip at beginning of input video file.                                                                                                    |
| FramesToBeEncoded                                      | -f           | 0<br>(all)                                                   | Specifies the number of frames to be encoded.                                                                                                    |

Table 4: Profile and level parameters

| Option  | Shorthand | Default | Description                                                                                                    |
|---------|-----------|---------|----------------------------------------------------------------------------------------------------|
| Profile |           | none    | Specifies the profile to which the encoded bitstream complies. Valid values are: none, main, main10, main-still-picture.  Compatibility flags are automatically determined according to the profile. If –Profile=main, then main10 will always be signalled as compatible. If –Profile=main10, then main will be signalled as compatible if the bit-depth is 8-bit.  NB: There is currently no validation that the encoder configuration complies with the profile and level constraints. |
| Level   |           | none    | Specifies the level to which the encoded bitstream complies. Valid values are: none, 1, 2, 2.1, 3, 3.1, 4, 4.1, 5, 5.1, 5.2, 6, 6.1, 6.2.  NB: There is currently no validation that the encoder configuration complies with the profile and level constraints.                                                                                                    |
| Tier    |           | main    | Specifies the level tier to which the encoded bitsream complies. Valid values are: main, high.  NB: There is currently no validation that the encoder configuration complies with the profile and level constraints.                                                                                                    |

Table 5: Unit definition parameters

| Option                      | Shorthand | Default         | Description                                      |
|-----------------------------|-----------|-----------------|--------------------------------------------------|
| MaxCUWidth                  |           | 64              | Defines the maximum CU width.                    |
| MaxCUHeight                 |           | 64              | Defines the maximum CU height.                   |
| MaxCUSize                   |           | 64              | Defines the maximum CU size.                     |
| MaxPartitionDepth           | -h        | 4               | Defines the depth of the CU tree.                |
| QuadtreeTULog2MaxSize       |           | $(=\log_2(64))$ | Defines the Maximum TU size in logarithm base 2. |
| QuadtreeTULog2MinSize       |           | $(=\log_2(4))$  | Defines the Minimum TU size in logarithm base 2. |
| Quadtree TUM ax Depth Intra |           | 1               | Defines the depth of the TU tree for intra CUs.  |
| QuadtreeTUMaxDepthInter     |           | 2               | Defines the depth of the TU tree for inter CUs.  |

Table 6: Coding structure parameters

| Option              | Shorthand | Default | Description                                                                                                    |
|---------------------|-----------|---------|----------------------------------------------------------------------------------------------------|
| IntraPeriod         | -ip       | -1      | Specifies the intra frame period. A value of $-1$ implies an infinite period.                                                                                                    |
| DecodingRefreshType | -dr       | 0       | Specifies the type of decoding refresh to apply at the intra frame period picture.  O Applies an I picture (not a clean random access point).  Applies a non-IDR clean random access point (open GOP).  Applies an IDR random access point (closed GOP). |
| GOPSize             | -g        | 1       | Specifies the size of the cyclic GOP structure.                                                                                                    |
|                     |           |         | Continued                                                                                                    |

Table 6: Coding structure parameters (Continued)

| Option          | Shorthand | Default | Description                                                                                                    |
|-----------------|-----------|---------|----------------------------------------------------------------------------------------------------|
| FrameN          |           |         | Multiple options that define the cyclic GOP structure that will be used repeatedly throughout the sequence. The table should contain GOPSize elements.  See section 3.1 for further details.                                                                                                    |
| ListCombination | -1c       | true    | <ul> <li>Enables or disables the use of the combined reference list for uni-prediction in B-slices.</li> <li>0 Reference list 0 and reference list 1 are identical and reference list 0 is used as the combined reference list.</li> <li>1 The combined reference list is derived from reference list 0 and reference list 1.</li> <li>NB: LComb can only be 0 in low delay coding (more precisely, when list 0 and list 1 are the same)</li> </ul> |

Table 7: Motion estimation parameters

| Option            | Shorthand | Default | Description                                                                                                    |
|-------------------|-----------|---------|----------------------------------------------------------------------------------------------------|
| FastSearch        |           | true    | Enables or disables the use of a fast motion search.  O Full search method  1 Fast search method                                                                                                    |
| SearchRange       | -sr       | 96      | Specifies the search range used for motion estimation.  Note: the search range is defined around a predictor. Motion vectors derived by the motion estimation may thus have values larger than the search range. |
| BipredSearchRange |           | 4       | Specifies the search range used for bi-prediction refinement in motion estimation.                                                                                                    |
| HadamardME        |           | true    | Enables or disables the use of the Hadamard transform in fractional-pel motion estimation.  O SAD for cost estimation  Hadamard for cost estimation                                                              |
| ASR               |           | false   | Enables or disables the use of adaptive search ranges, where the motion search range is dynamically adjusted according to the POC difference between the current and the reference pictures.                     |
|                   |           |         | $SearchRange' = Round \left( SearchRange * ADAPT\_SR\_SCALE * \frac{abs(POCur-POCref)}{RateGOPSize} \right)$                                                                                                    |

Table 8: Mode decision parameters

| Option                  | Shorthand | Default | Description                                                                                                    |
|-------------------------|-----------|---------|----------------------------------------------------------------------------------------------------|
| LambdaModifier <i>N</i> | -LM/V     | 1.0     | Specifies a value that is multiplied with the Lagrange multiplier $\lambda$ , for use in the rate-distortion optimised cost calculation when encoding temporal layer $N$ . $N$ may be in the range 0–7. |
|                         |           |         | Continued                                                                                                    |

Table 8: Mode decision parameters (Continued)

| Option | Shorthand | Default | Description                                                                                                    |
|--------|-----------|---------|----------------------------------------------------------------------------------------------------|
| FEN    |           | false   | Enables or disables the use of fast encoder mode. When enabled, the following occurs:                                                                                                    |
|        |           |         | <ul> <li>In the SAD computation for blocks having size larger than 8, only<br/>the lines of even rows in the block are considered.</li> </ul>                                                                                                    |
|        |           |         | • The number of iterations used in the bi-directional motion vector refinement in the motion estimation process is reduced from 4 to 1.                                                                                                    |
| FDM    |           | true    | Enables or disables the use of fast encoder decisions for 2Nx2N merge mode. When enabled, the RD cost for the merge mode of the current candidate is not evaluated if the merge skip mode was the best merge mode for one of the previous candidates. |

Table 9: Quantization parameters

| Option                         | Shorthand            | Default | Description                                                                                                    |
|--------------------------------|----------------------|---------|----------------------------------------------------------------------------------------------------|
| QP                             | -q                   | 30.0    | Specifies the base value of the quantization parameter.                                                                                                    |
| CbQpOffset<br>CrQpOffset       | -cbqpofs<br>-crqpofs | 0       | Global offset to apply to the luma QP to derive the QP of Cb and Cr respectively. These options correspond to the values of cb_qp_offset and cr_qp_offset, that are transmitted in the PPS. Valid values are in the range $[-12,12]$ .                                                                                           |
| MaxCuDQPDepth                  |                      | 0       | Defines maximum depth of a minimum CuDQP for sub-LCU-level delta QP. MaxCuDQPDepth shall be greater than or equal to SliceGranularity.                                                                                                    |
| RDOQ                           |                      | true    | Enables or disables rate-distortion-optimized quantization.                                                                                                    |
| RDOQTS                         |                      | true    | Enables or disables rate-distortion-optimized quantization for transform-skipped TUs.                                                                                                    |
| DeltaQpRD                      | -dqr                 | 0       | Specifies the maximum QP offset at slice level for multi-pass slice encoding. When encoding, each slice is tested multiple times by using slice QP values in the range [-DeltaQpRD, DeptaQpRD], and the best QP value is chosen as the slice QP.                                                                                 |
| MaxDeltaQP                     | -d                   | 0       | Specifies the maximum QP offset at the largest coding unit level for the block-level adaptive QP assignment scheme. In the encoder, each largest coding unit is tested multiple times by using the QP values in the range [-MaxDeltaQP, MaxDeltaQP], and the best QP value is chosen as the QP value of the largest coding unit. |
| dQPFile                        | -m                   |         | Specifies a file containing a list of QP deltas. The $n$ -th line (where $n$ is 0 for the first line) of this file corresponds to the QP value delta for the picture with POC value $n$ .                                                                                                    |
| AdaptiveQpSelection            | -aqps                | false   | Specifies whether QP values for non-I frames will be calculated on the fly based on statistics of previously coded frames.                                                                                                    |
| RecalculateQPAccordingToLambda |                      | false   | Recalculate QP values according to lambda values. Do not suggest to be enabled in all intra case.                                                                                                    |

Table 10: Entropy coding parameters

| Option | Shorthand | Default | Description                                                                                       |
|--------|-----------|---------|---------------------------------------------------------------------------------------------------|
| SBACRD |           | true    | Enables or disables the use of bit counts from arithmetic coder in rate-<br>distortion decisions. |

Table 11: Slice coding parameters

| Option                                    | Shorthand | Default | Description                                                                                                    |
|-------------------------------------------|-----------|---------|----------------------------------------------------------------------------------------------------|
| SliceMode                                 |           | 0       | Controls the slice partitioning method in conjunction with SliceArgument.  O Single slice  Maximum number of CUs (at a depth of SliceGranuarity) per slice  Maximum number of bytes per slice                                              |
| SliceArgument                             |           |         | Specifies the maximum number of CUs or bytes in a slice depending on the SliceMode setting.                                                                                                    |
| EntropySliceMode                          |           | 0       | Enables entropy slice coding. When set to 1, the parameter SliceArgument will specify the maximum number of CUs in a slice. When set to 2, the parameter SliceArgument will specify the number of bytes (LCEC) or bins (CABAC) in a slice. |
| EntropySliceArgument                      |           |         | Defines the maximum number of CUs or bytes/bins in an entropy slice depending on the SliceMode setting.                                                                                                    |
| WaveFrontSynchro                          |           | false   | Enables the use of specific CABAC probabilities synchronization at the beginning of each line of CTBs in order to produce a bitstream that can be encoded or decoded using one or more cores.                                              |
| NumTileColumnsMinus1<br>NumTileRowsMinus1 |           | 0       | Specifies the tile based picture partitioning geometry as NumTileColumnsMinus1 $+$ 1 $\times$ NumTileRowsMinus1 $+$ 1 columns and rows.                                                                                                    |
| UniformSpacingIdc                         |           | 0       | Controls the mode used to determine per row and column tile sizes.  O Each tile column width and tile row height is explicitly set by ColumnWidthArray and RowHeightArray respectively  Tile columns and tile rows are uniformly spaced.   |
| ColumnWidthArray<br>RowHeightArray        |           |         | Specifies a space or comma separated list of widths and heights, respectively, of each tile column or tile row. The first value in the list corresponds to the leftmost tile column or topmost tile row.                                   |

Table 12: Deblocking filter parameters

| Option                         | Shorthand | Default | Description                                                                                                    |
|--------------------------------|-----------|---------|----------------------------------------------------------------------------------------------------|
| LoopFilterDisable              |           | false   | Enables or disables the in-loop deblocking filter.                                                                                                    |
| LFCrossSliceBoundaryFlag       |           | true    | Enables or disables the use of in-loop filtering across slice boundaries.                                                                                                    |
| DeblockingFilterControlPresent |           | false   | Enables or disables the presence of the deblocking filter control parameters in the picture parameter set and in the slice header. When disabled, the default deblocking filter parameters are used. |

Table 13: Coding tools parameters

| Option                            | Shorthand | Default         | Description                                                                                                    |
|-----------------------------------|-----------|-----------------|----------------------------------------------------------------------------------------------------|
| SAO                               |           | true            | Enables or disables the sample adaptive offset (SAO) filter.                                                                                                    |
| SAOLcuBoundary                    |           | false           | Enables or disables SAO parameter estimation using non-deblocked pixels for LCU bottom and right boundary areas.                                                                                                    |
| ConstrainedIntraPred              |           | false           | Enables or disables constrained intra prediction. Constrained intra prediction only permits samples from intra blocks in the same slice as the current block to be used for intra prediction.                                                                                                    |
| TransquantBypassEnableFlag        |           | false           | Enables or disables the ability to bypass the transform, quantization and filtering stages at CU level. This option corresponds to the value of transquant_bypass_enable_flag that is transmitted in the PPS. See CUTransquantBypassFlagValue for further details.                                                                                                    |
| CUT ran squant By pass Flag Value |           | 0               | Controls the per CU transformation, quantization and filtering mode decision. This option corresponds to the value of the per CU cu_transquant_bypass_flag.  0 Bypass is not performed on any CU 1 Bypass is performed on all CUs This option has no effect if TransquantBypassEnableFlag is disabled.                                                                                                    |
| PCMEnabledFlag                    |           | false           | Enables or disables the use of PCM.                                                                                                    |
| PCMLog2MaxSize                    |           | $(=\log_2(32))$ | Specifies log2 of the maximum PCM block size. When PCM is enabled, the PCM mode is available for 2Nx2N intra PUs smaller than or equal to the specified maximum PCM block size                                                                                                    |
| PCMLog2MinSize                    |           | 3               | Specifies log2 of the minimum PCM block size. When PCM is enabled, the PCM mode is available for 2Nx2N intra PUs larger than or equal to the specified minimum PCM block size.  When larger than PCMLog2MaxSize, PCM mode is not used.                                                                                                    |
| PCMInputBitDepthFlag              |           | 1               | If enabled specifies that PCM sample bit-depth is set equal to InputBitDepth. Otherwise, it specifies that PCM sample bit-depth is set equal to Internal-BitDepth.                                                                                                    |
| PCMFilterDisableFlag              |           | false           | If enabled specifies that loop-filtering on reconstructed samples of PCM blocks is skipped. Otherwise, it specifies that loop-filtering on reconstructed samples of PCM blocks is not skipped.                                                                                                    |
| weighted_pred_flag                | -wpP      | false           | Controls the use of weighted prediction in P slices.                                                                                                    |
| weighted_bipred_idc               | -wpВ      | 0               | Controls the use of weighted prediction in B slices.  0 Disabled  1 Explicit weighted prediction  2 Implicit weighted prediction                                                                                                    |
| SignHideFlag                      | -ѕвн      | true            | If enabled specifies that for each 4x4 coefficient group for which the number of coefficients between the first nonzero coefficient and the last nonzero coefficient along the scanning line exceeds 4, the sign bit of the first nonzero coefficient will not be directly transmitted in the bitstream, but may be inferred from the parity of the sum of all nonzero coefficients in the current coefficient group. |
| TMVPMode                          |           | 1               | Controls the temporal motion vector prediction mode.  O Disabled for all slices.  Enabled for all slices.  Disabled only for the first picture of each GOPSize.                                                                                                    |
| TransformSkip                     |           | false           | Enables or disables transform-skipping mode decision for 4x4 TUs <sup>1</sup> .                                                                                                    |
|                                   |           |                 | Continued                                                                                                    |

<sup>&</sup>lt;sup>1</sup>Enables transform\_skip\_enabled and per 4x4 TU tests

Table 13: Coding tools parameters (Continued)

| Option            | Shorthand | Default | Description                                                                                                    |
|-------------------|-----------|---------|----------------------------------------------------------------------------------------------------|
| TransformSkipFast |           | false   | Enables or disables reduced testing of the transform-skipping mode decision for chroma TUs. When enabled, no RDO search is performed for chroma TUs, instead they are transform-skipped if the four corresponding luma TUs are also skipped.  This option has no effect if TransformSkip is disabled. |

Table 14: VUI parameters

| Option                          | Shorthand | Default | Description                                                                                                    |
|---------------------------------|-----------|---------|----------------------------------------------------------------------------------------------------|
| VuiParametersPresent            | -vui      | false   | Enable generation of vui_parameters().                                                                                                    |
| AspectRatioInfoPresent          |           | false   | Signals whether aspect_ratio_idc is present.                                                                                                    |
| AspectRatioIdc                  |           | 0       | aspect_ratio_idc                                                                                                    |
| SarWidth                        |           | 0       | Specifies the horizontal size of the sample aspect ratio.                                                                                                    |
| SarHeight                       |           | 0       | Specifies the vertical size of the sample aspect ratio.                                                                                                    |
| OverscanInfoPresent             |           | false   | Signals whether overscan_info_present_flag is present.                                                                                                    |
| OverscanAppropriate             |           | false   | Indicates whether cropped decoded pictures are suitable for display using overscan.  O Indicates that the decoded pictures should not be displayed using overscan.  Indicates that the decoded pictures may be displayed using overscan.                              |
| VideoSignalTypePresent          |           | false   | Signals whether video_format, video_full_range_flag, and colour_description_present_flag are present.                                                                                                    |
| VideoFormat                     |           | 5       | Indicates representation of pictures.                                                                                                    |
| VideoFullRange                  |           | false   | <ul> <li>Indicates the black level and range of luma and chroma signals.</li> <li>Indicates that the luma and chroma signals are to be scaled prior to display.</li> <li>Indicates that the luma and chroma signals are not to be scaled prior to display.</li> </ul> |
| ColourDescriptionPresent        |           | false   | Signals whether colour_primaries, transfer_characteristics and matrix_coefficients are present.                                                                                                    |
| ColourPrimaries                 |           | 2       | Indicates chromaticity coordinates of the source primaries.                                                                                                    |
| TransferCharateristics          |           | 2       | Indicates the opto-electronic transfer characteristics of the source.                                                                                                    |
| MatrixCoefficients              |           | 2       | Describes the matrix coefficients used in deriving luma and chroma from RGB primaries.                                                                                                    |
| ChromaLocInfoPresent            |           | false   | Signals whether chroma_sample_loc_type_top_field and chroma_sample_loc_type_bottom_field are present.                                                                                                    |
| ChromaSampleLocTypeTopField     |           | 0       | Specifies the location of chroma samples for top field.                                                                                                    |
| Chroma Sample Loc Type Bottom F | ield      | 0       | Specifies the location of chroma samples for bottom field.                                                                                                    |
| NeutralChromaIndication         |           | false   | Indicates that the value of all decoded chroma samples is equal to 1«(BitDepthCr-1).                                                                                                    |
| BitstreamRestriction            |           | false   | Signals whether bitstream restriction parameters are present.                                                                                                    |
|                                 |           |         | Continued                                                                                                    |

Table 14: VUI parameters (Continued)

| Option                         | Shorthand | Default | Description                                                                                                    |
|--------------------------------|-----------|---------|----------------------------------------------------------------------------------------------------|
| TilesFixedStructure            |           | false   | Indicates that each active picture parameter set has the same values of the syntax elements related to tiles.            |
| MotionVectorsOverPicBoundaries |           | false   | Indicates that no samples outside the picture boundaries are used for interprediction.                                   |
| MaxBytesPerPicDenom            |           | 2       | Indicates a number of bytes not exceeded by the sum of the sizes of the VCL NAL units associated with any coded picture. |
| MaxBitsPerMinCuDenom           |           | 1       | Indicates an upper bound for the number of bits of coding_unit() data.                                                   |
| Log2MaxMvLengthHorizontal      |           | 15      | Indicate the maximum absolute value of a decoded horizontal MV component in quarter-pel luma units.                      |
| Log2MaxMvLengthVertical        |           | 15      | Indicate the maximum absolute value of a decoded vertical MV component in quarter-pel luma units.                        |

Table 15: Miscellaneous parameters

| Option             | Shorthand | Default | Description                                                                                                    |
|--------------------|-----------|---------|----------------------------------------------------------------------------------------------------|
| SEIpictureDigest   |           | 0       | Enables or disables the calculation and insertion of the picture_digest SEI messages.  0 Disabled 1 Transmits MD5 in SEI message and writes the value to the encoder log |
| SEIRecoveryPoint   |           | 0       | Enables or disables the insertion of the recovery_point SEI messages.  0 Disabled  1 Enabled                                                                             |
| SEIBufferingPeriod |           | 0       | Enables or disables the insertion of the buffering_period SEI messages. This options has no effect if VuiParametersPresent is disabled.  0 Disabled 1 Enabled            |
| SEIPictureTiming   |           | 0       | Enables or disables the insertion of the picture_timing SEI messages. This options has no effect if VuiParametersPresent is disabled.  0 Disabled 1 Enabled              |

## 3.3 Hardcoded encoder parameters

Table 16: CommonDef.h constants

| Option                 | Default | Description                                                                                                    |
|------------------------|---------|----------------------------------------------------------------------------------------------------|
| ADAPT_SR_SCALE         | 1       | Defines a scaling factor used to derive the motion search range is adaptive (see ASR configuration parameter). Default value is 1. |
| MAX_GOP                | 64      | maximum size of value of hierarchical GOP.                                                                                         |
| MAX_NUM_REF            | 4       | maximum number of multiple reference frames                                                                                        |
| MAX_NUM_REF_LC         | 8       | maximum number of combined reference frames                                                                                        |
| AMVP_MAX_NUM_CANDS     | 2       | maximum number of final candidates                                                                                                 |
| AMVP_MAX_NUM_CANDS_MEM | 3       |                                                                                                    |
| MRG_MAX_NUM_CANDS      | 5       |                                                                                                    |
| DYN_REF_FREE           | off     | dynamic free of reference memories                                                                                                 |
|                        |         | Continued                                                                                                    |

Table 16: CommonDef.h constants (Continued)

| Option                | Default | Description                                                          |
|-----------------------|---------|----------------------------------------------------------------------|
| MAX_TLAYER            | 8       | maximum number of temporal layers                                    |
| HB_LAMBDA_FOR_LDC     | on      | use of B-style lambda for non-key pictures in low-delay mode         |
| GPB_SIMPLE            | on      | Fast estimation of generalized B in low-delay mode                   |
| GPB_SIMPLE_UNI        | on      | Fast estimation of generalized B in low-delay mode for uni-direction |
| FASTME_SMOOTHER_MV    | on      | Fast ME using smoother MV assumption                                 |
| ADAPT_SR_SCALE        | on      | division factor for adaptive search range                            |
| CLIP_TO_709_RANGE     | off     |                                                                      |
| EARLY_SKIP_THRES      | 1.5     | early skip if RD < EARLY_SKIP_THRES*avg[BestSkipRD]                  |
| MAX_NUM_REF_PICS      | 16      |                                                                      |
| MAX_CHROMA_FORMAT_IDC | 3       |                                                                      |

## TypeDef.h

Numerous constants that guard individual adoptions are defined within source/Lib/TLibCommon/TypeDef.h.

# 4 Using the decoder

TappDecoder -b str.bin -o dec.yuv [options]

Table 17: Decoder options

| Option           | Shorthand | Default       | Description                                                                                                    |
|------------------|-----------|---------------|----------------------------------------------------------------------------------------------------|
|                  | -h        |               | Prints usage information.                                                                                                    |
|                  | -0        |               | Defines reconstructed YUV file name.                                                                                                    |
|                  | -s        | 0             | Defines the number of pictures in decoding order to skip.                                                                                                    |
| OutputBitDepth   | -d        | 0<br>(Native) | Specifies the luma bit-depth of the reconstructed YUV file (the value 0 indicates that the native bit-depth is used)                                                                                                    |
| OutputBitDepthC  |           | 0<br>(Native) | Defines the chroma bit-depth of the reconstructed YUV file (the value $0$ indicates that the native bit-depth is used)                                                                                                    |
| SEIPictureDigest |           | 1             | Enable or disable verification of any picture_digest SEI messages. When this parameter is set to 0, the feature is disabled and all messages are ignored. When set to 1 (default), the feature is enabled and the decoder has the following behaviour:                                                                                                    |
|                  |           |               | • For each decoded picture, the MD5 is calculated and written to the log. If the input bitstream has a picture_digest SEI message for the corresponding decoded picture, the two MD5s are compared. Decoding will continue even if there is a mismatch.                                                                                                    |
|                  |           |               | <ul> <li>After decoding is complete, if any MD5sum comparison failed, a<br/>warning is printed and the decoder exits with the status EXIT_FAIL-<br/>URE</li> </ul>                                                                                                    |
|                  |           |               | • The per-picture MD5 log message has the following formats: [MD5:d41d8cd98f00b204e9800998ecf8427e,(OK)], [MD5:d41d8cd98f00b204e9800998ecf8427e,(unk)], [MD5:d41d8cd98f00b204e9800998ecf8427e,(***ERROR***)] [rxMD5:b9e1] where, "(unk)" implies that no MD5 was signalled for this picture, "(OK)" implies that the decoder agrees with the signalled MD5, "(***ERROR***)" implies that the decoder disagrees with the signalled MD5. "[rxMD5:]" is the signalled MD5 if different. |